Документ подписан простой электронной подписью Информация о владельце: ФИО: Андрей Драгомирович Хлутков Должность: директор Дата подписания: 27.08.2023 17:01:52 Уникальный программный ключ: 880f7c07c583b07b775f6604a630281b13ca9fd2

**Федеральное государственное бюджетное образовательное учреждение высшего образования «РОССИЙСКАЯ АКАДЕМИЯ НАРОДНОГО ХОЗЯЙСТВА И ГОСУДАРСТВЕННОЙ СЛУЖБЫ ПРИ ПРЕЗИДЕНТЕ РОССИЙСКОЙ ФЕДЕРАЦИИ»**

 Северо-западный институт управления - филиал РАНХиГС кафедра международных отношений

> Утверждено Директор СЗИУ РАНХиГС Хлутков А.Д.

# **ПРОГРАММА БАКАЛАВРИАТА**

Мировые политические процессы и международное сотрудничество *(наименование образовательной программы)* 

# **РАБОЧАЯ ПРОГРАММА ДИСЦИПЛИНЫ, реализуемой без применения электронного (онлайн) курса**

Б1.О.09. Информатика (анализ данных в международных отношениях) *(код и наименование РПД)*

> 41.03.05 «Международные отношения» *(код и наименование направления подготовки)*

> > очная *(форма обучения)*

Год набора – 2023

Санкт-Петербург, 2022 г.

**Автор–составитель:** к.с.н. доцент кафедры СПИ Зеликова Ю.

**Зав. кафедрой международных отношений:** к.и.н., доцент М.А.Буланакова

РПД в новой редакции одобрена на заседании кафедры международных отношений. Протокол от 29 августа 2022 г. № 1.

# **СОСТАВ РАБОЧЕЙ ПРОГРАММЫ ДИСЦИПЛИНЫ**

### **СОДЕРЖАНИЕ**

1. Перечень планируемых результатов обучения по дисциплине, соотнесенных с планируемыми результатами освоения образовательной программы

2. Объем и место дисциплины в структуре образовательной программы

- 3. Содержание и структура дисциплины
- 4. Материалы текущего контроля успеваемости обучающихся
- 5. Оценочные материалы промежуточной аттестации по дисциплине
- 6. Методические материалы для освоения дисциплины
- 7. Учебная литература и ресурсы информационно-телекоммуникационной сети "Интернет"
- 7.1. Основная литература
- 7.2. Дополнительная литература
- 7.3. Нормативные правовые документы и иная правовая информация
- 7.4. Интернет-ресурсы
- 7.5. Иные источники

8. Материально-техническая база, информационные технологии, программное обеспечение и информационные справочные системы

# 1. Перечень планируемых результатов обучения по дисциплине, соотнесенных с планируемыми результатами освоения образовательной программы

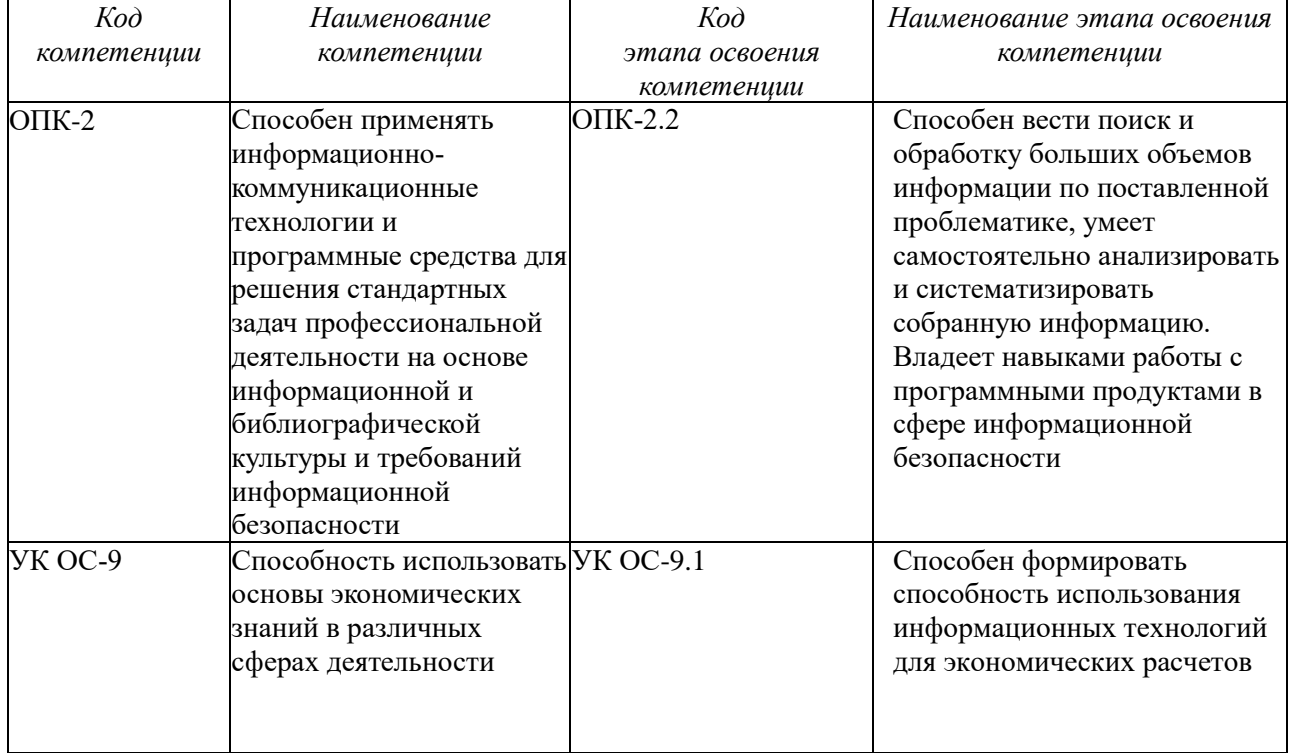

«Информатика (анализ данных в международных 1.1. Дисциплина Б1. О. 09 отношениях)» обеспечивает овладение следующими компетенциями:

# 1.2.В результате освоения дисциплины у студентов должны быть сформированы:

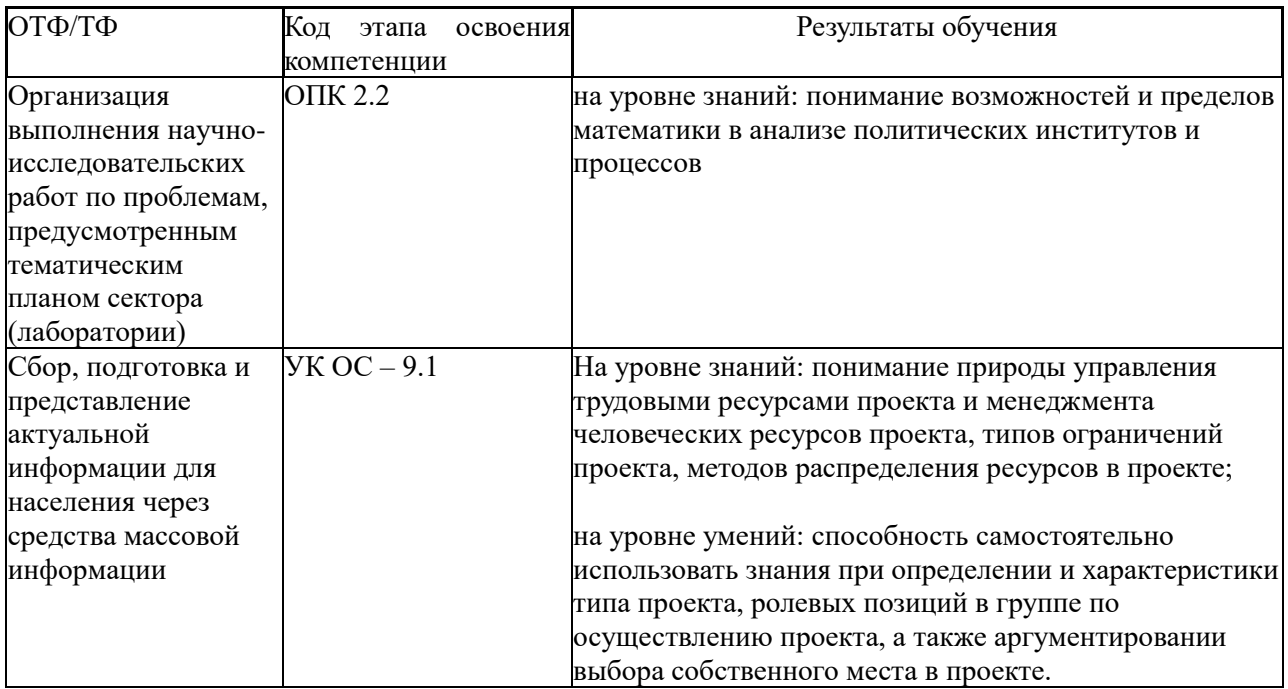

### **2. Объём и место дисциплины в структуре образовательной программы.**

### **Объём дисциплины.**

Общая трудоемкость дисциплины Б1.О.09 «Информатика (анализ данных в международных отношениях)» составляет 3 зачетные единицы, 108 академических часов, 81 астрономический час.

Дисциплина реализуется частично с применением дистанционных образовательных технологий (далее - ДОТ).

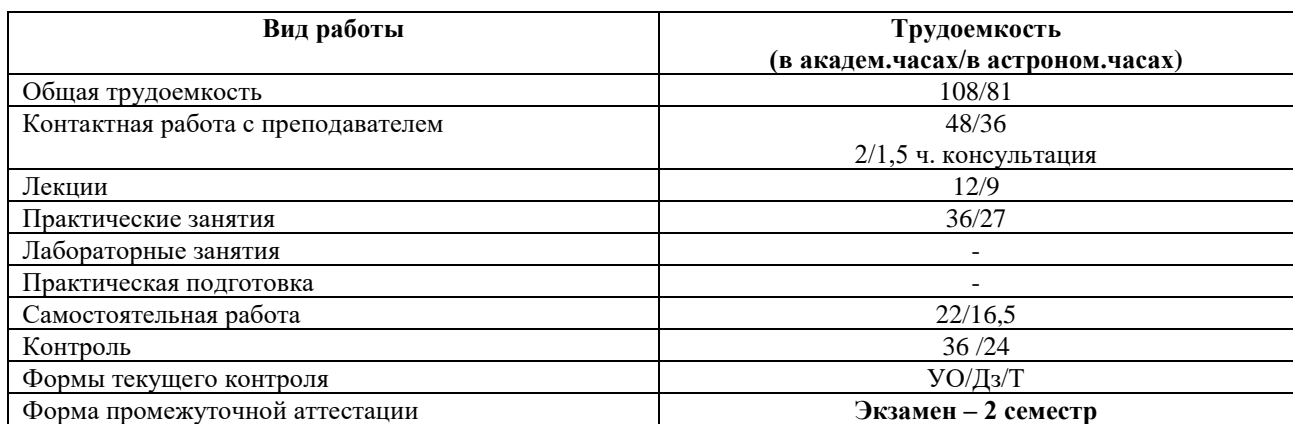

УО\* – устный опрос

ДЗ\*\*\* – домашнее задание

Т\*\*\*\* - тестирование

#### **Место дисциплины в структуре ООП**

Дисциплина Б1.О.09. «Информатика (анализ данных в международных отношениях)» относится к числу обязательных дисциплин вариативной части Б1 по направлению «Международные отношения». Она создаёт необходимые предпосылки для освоения программ таких дисциплин, как «Основы математического анализа», «Прикладные методы анализа в международных отношениях» и ряда дисциплин по выбору студента. Дисциплина читается на 1 курсе во 2 семестре.

Доступ к системе дистанционных образовательных технологий осуществляется каждым обучающимся самостоятельно с любого устройства на портале: https://lms.ranepa.ru/. Пароль и логин к личному кабинету / профилю предоставляется студенту в деканате.

Все формы текущего контроля, проводимые в системе дистанционного обучения, оцениваются в системе дистанционного обучения. Доступ к видео и материалам лекций предоставляется в течение всего семестра. Доступ к каждому виду работ и количество попыток на выполнение задания предоставляется на ограниченное время согласно регламенту дисциплины, опубликованному в СДО. Преподаватель оценивает выполненные обучающимся работы не позднее 10 рабочих дней после окончания срока выполнения.

### **3. Содержание и структура дисциплины**

### *3.1.Структура дисциплины*

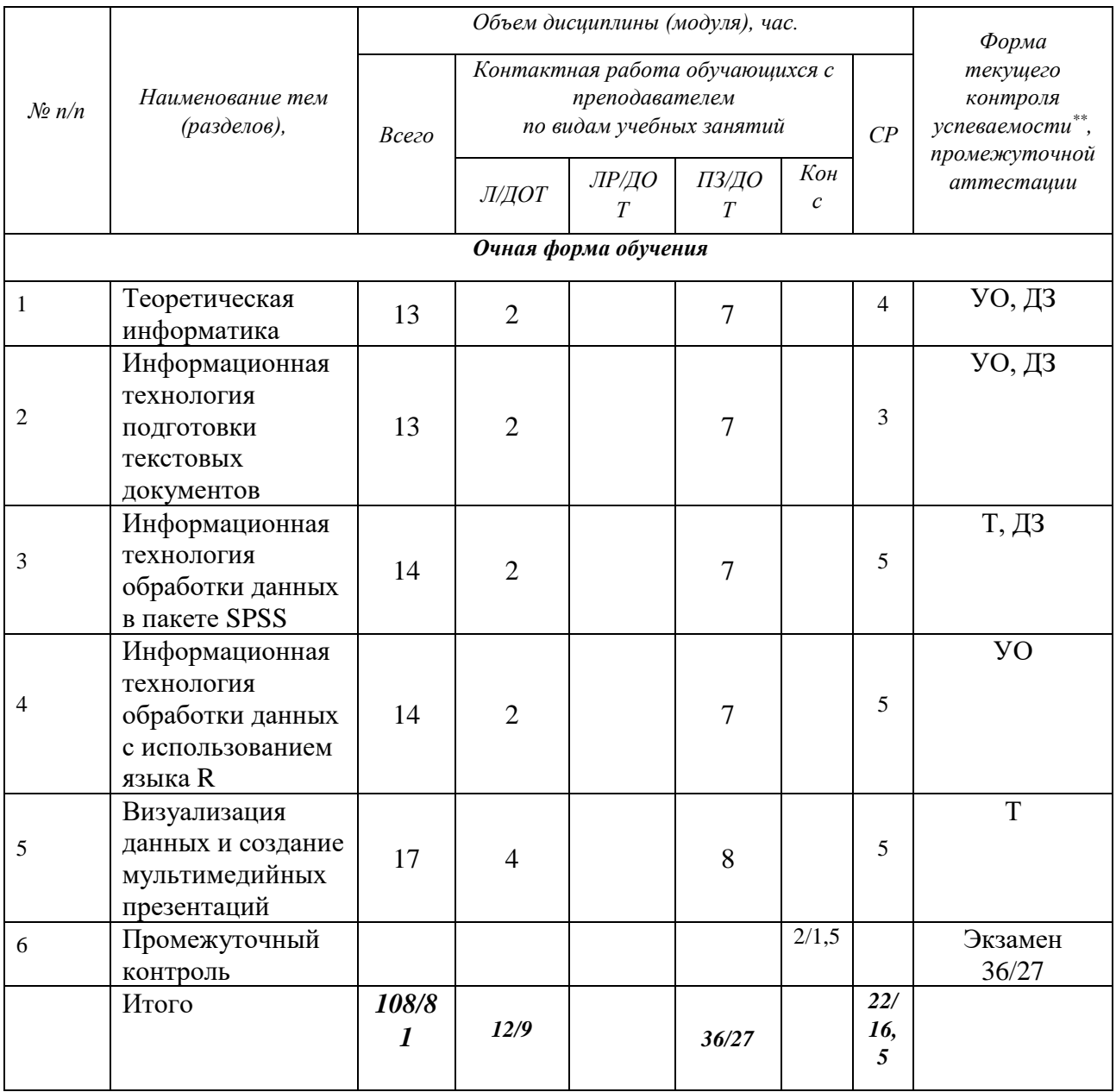

Используемые сокращения:

 $\overline{a}$ 

Л – занятия лекционного типа (лекции и иные учебные занятия, предусматривающие преимущественную передачу учебной информации педагогическими работниками организации и (или) лицами, привлекаемыми организацией к реализации образовательных программ на иных условиях, обучающимся)<sup>1</sup>;

ЛР – лабораторные работы (вид занятий семинарского типа)<sup>2</sup>;

<sup>&</sup>lt;sup>1</sup> Абзац 2 пункта 31 Порядка организации и осуществления образовательной деятельности по образовательным программам высшего образования – программам бакалавриата, программам специалитета, программам магистратуры, утвержденного приказом Минобрнауки России от 05 апреля 2017 г. № 301 (ред. от 17.08.2020) (зарегистрирован Минюстом России 14 июля 2017г., регистрационный № 47415)

<sup>&</sup>lt;sup>2</sup> См. абзац 2 пункта 31 Порядка организации и осуществления образовательной деятельности по

образовательным программам высшего образования – программам бакалавриата, программам специалитета,

ПЗ – практические занятия (виды занятий семинарского типа за исключением лабораторных работ)<sup>3</sup>;

КСР - индивидуальная работа обучающихся с педагогическими работниками организации и (или) лицами, привлекаемыми организацией к реализации образовательных программ на иных условиях (в том числе индивидуальные консультации)<sup>4</sup>;

ДОТ - занятия, проводимые с применением дистанционных образовательных технологий, в том числе с применением виртуальных аналогов профессиональной деятельности.

CP - самостоятельная работа, осуществляемая без участия педагогических работников организации и (или) лиц, привлекаемых организацией к реализации образовательных программ на иных условиях.

УО<sup>\*</sup> – устный опрос

ДЗ\*\*\* - домашнее задание

Т\*\*\*\* - тестирование

### Содержание дисциплины:

### Тема 1. Теоретическая информатика

Предмет и структура информатики. Основные тенденции развития. Основы и методы защиты информации.

Компьютерные сети. Виды компьютерных сетей. Основные понятия. Топология сетей. История возникновения глобальной сети Интернет. Современный Интернет

### Тема 2. Информационная технология подготовки текстовых документов

Редактирование и форматирование объектов текста. Таблицы в текстовом документе. Графические объекты в текстовом документе. Слияние документов. Виды составных документов. Автоматизация обработки текстового документа.

### Тема 3. Информационная технология обработки данных в языке Python

Основные понятия и объекты в языке Python. Автоматизация дискриптивных вычислений. Диаграммы. Принципы построения и редактирования. Консолидация данных. Сводные таблины.

### Тема 4. Информационная технология обработки данных с использованием языка R

Синтаксис языка. Чтение файлов. Предобработка данных. Замена пропущенных значений. Дискриптивная статистика. Таблицы сопряженности. Тесты различий.

## Тема 5. Создание мультимедийных презентаций

программам магистратуры, утвержденного приказом Минобрнауки России от 05 апреля 2017 г. № 301 (ред. от 17.08.2020) (зарегистрирован Минюстом России 14 июля 2017г., регистрационный № 47415)

<sup>&</sup>lt;sup>3</sup> См. абзац 2 пункта 31 Порядка организации и осуществления образовательной деятельности по

образовательным программам высшего образования - программам бакалавриата, программам специалитета, программам магистратуры, утвержденного приказом Минобрнауки России от 05 апреля 2017 г. № 301 (ред.

от 17.08.2020) (зарегистрирован Минюстом России 14 июля 2017г., регистрационный № 47415)

<sup>&</sup>lt;sup>4</sup> Абзац 2 пункта 31 Порядка организации и осуществления образовательной деятельности по

образовательным программам высшего образования - программам бакалавриата, программам специалитета, программам магистратуры, утвержденного приказом Минобрнауки России от 05 апреля 2017 г. № 301 (ред. от 17.08.2020) (зарегистрирован Минюстом России 14 июля 2017г., регистрационный № 47415)

Основы создания мультимедийных презентаций.

### **Пример типовых практических заданий:**

- 1. Форматирование документа MS Word
- 2. Создание шаблона документа в MS Word
- 3. Создание серийных писем в MS Word
- 4. Работа с большими документами в MS Word (стили, оглавление, сноски, предметный указатель, нумерация страниц)
- 5. Технология работы с таблицами в MS Excel
- 6. Использование функций в MS Excel
- 7. Построение в MS Excel диаграмм.
- 8. Автоматизация работы в MS Excel (выборка, сводные таблицы)
- 9. Создание презентации средствами Power Point по указанной тематике

### **4. Материалы текущего контроля успеваемости обучающихся**

**4.1.** В ходе реализации дисциплины информатика используются следующие методы текущего контроля успеваемости обучающихся:

При проведении занятий семинарского типа: доклад с презентацией, устный опрос, тестирование

При контроле результатов самостоятельной работы студентов: домашнее задание.

При проведении зачёта возможно использование дистанционных образовательных технологий (далее - ДОТ).

При реализации промежуточной аттестации в ЭО/ДОТ могут быть использованы следующие формы:

1.Устно в ДОТ - в форме устного ответа на теоретические вопросы и решения задачи (кейса).

2. Письменно в СДО с прокторингом - в форме письменного ответа на теоретические вопросы и решения задачи (кейса).

3. Тестирование в СДО с прокторингом.

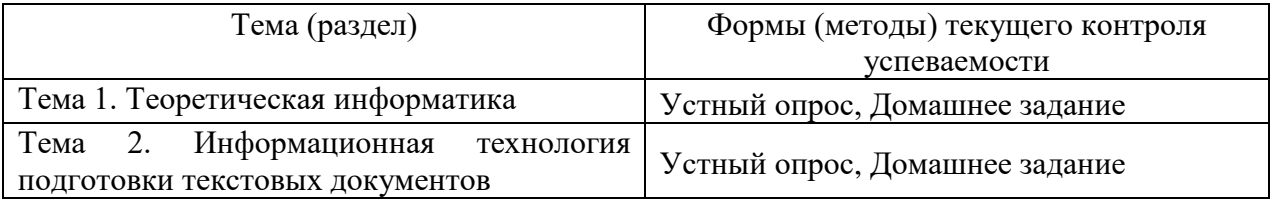

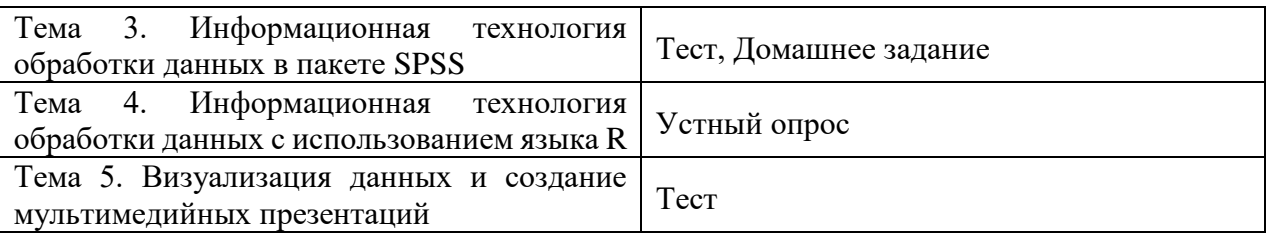

## 4.2. Типовые Материалы текущего контроля успеваемости обучающихся

## Тема 1. Теоретическая информатика.

### 1. Информационная технология - это:

- а. взаимосвязанная совокупность средств, методов и персонала, используемых для хранения, поиска, обработки и выдачи информации в интересах поставленной цели
- **b.** процесс, использующий совокупность средств и методов сбора, обработки и передачи данных для получения информации нового качества о состоянии объекта
- с. процесс, описывающий технологию поиска информации

### 2. Информационная система - это:

- а. взаимосвязанная совокупность средств, методов и персонала, используемых для хранения, поиска, обработки и выдачи информации в интересах поставленной цели
- **b.** средство для информирования населения
- с. процесс, использующий совокупность средств и методов сбора, обработки и передачи данных для получения информации нового качества о состоянии объекта

### 3. Жизненный цикл информационной системы – это:

- а. процессы в течение эксплуатации
- **b.** совокупность взаимосвязанных процессов создания и изменения состояния ИС от формирования исходных требований заказчика до окончания эксплуатации
- с. процессы в течение создания

## 4. Информационная технология обработки данных предназначена для решения:

- а. структурированных задач
- b. неструктурированных задач
- с. частично структурированных задач

### 5. Экспертные системы предназначены для:

- а. анализа данных, содержащихся в базе данных
- **b.** по запросу пользователя

с. поиска данных анализа данных, содержащихся в базе знаний и выдачи рекомендаций по запросу пользователя

## 6. Искусственный интеллект - это:

- а. способности компьютерных систем к таким действиям, которые назывались бы интеллектуальными, если бы исходили от человека.
- **b.** интеллект человека в области искусства
- с. интеллект, заложенный в робота

### 7. Информационное моделирование позволяет:

- а. определить оптимальную структуру данных для разрабатываемой прикладной программы.
- b. выбрать модель компьютера для работы с той или иной информацией.
- с. исследовать поведение объекта или процесса без натурных экспериментов и построения материальных моделей

### 8. База знаний – это:

- а. совокупность данных предметной области в экспертной системе
- **b.** совокупность знаний предметной области в экспертной системе
- с. совокупность знаний эксперта по конкретному вопросу

### 9. Распределенная обработка данных - это:

- а. обработка данных, выполняемая на независимых, но связанных между собой компьютерах
- b. иерархичная обработка информации
- с. обработка данных, выполняемая на ПК

### Тема 2. Информационная технология подготовки текстовых документов в MS WORD

### 1. Абзац текстового документа — это:

- а. последовательность символов, завершающаяся признаком конца абзаца
- b. часть текста, содержащая в себе завершенное в смысловом плане положение
- с. часть текста, выделенная абзацным отступом

### 2. Раздел текстового документа - это:

- а. часть текстового документа, имеющая заголовок.
- **b.** часть текстового документа, в пределах которой остаются неизменными число колонок на странице, размер листа бумаги и атрибуты форматирования страницы

**c.** часть текстового документа, соответствующая его главе.

### *3.* **Колонтитулы в текстовом процессоре MS Word — это**

- a. заголовки колонок в текстовой таблице
- b. части титульного листа
- c. текст или изображение, в верхнем и нижнем поле повторяющееся на каждой из страниц текстового документа

### *4.* **Текстовые формы — это**

- **a.** текстовые документы, в которых отдельные элементы текстовой информации расположены на строго фиксированных местах страницы
- **b.** текстовые документы, в которых оставлены места для последующего заполнения
- **c.** другое название текстовых таблиц.

### *5.* **Стилевое форматирование – это**

- **a.** назначение отдельным абзацам или символам определенных стилей
- **b.** приведение документа к Госстандарту
- **c.** форматирование титульного листа.

### *6.* **Организационная диаграмма – это**

- **a.** диаграмма, отображающая динамику данных других диаграмм между различными задачами
- **b.** диаграмма для построения, иерархичных структур.
- **c.** мастер построения диаграмм

### *7.* **Какие из ниже перечисленных полей являются полями формы**

- **a.** Текстовое поле, Список, Переключатель
- **b.** Флажок, Текстовое поле, Поле со списком,
- **c.** Поле со списком, Надпись, Флажок

### *8.* **Для создания серийных писем**

- **a.** Достаточно только основного документа
- **b.** Достаточно основного документа и источника данных
- **c.** Достаточно основного документа, источника данных и промежуточной таблицы

#### *9.* **Автотекст предназначен**

- **a.** Для долговременного хранения информации
- **b.** Для хранения в буфере обмена

**c.** Для использования стиля

*10.* **Сноска - это** 

- a. Несколько абзацев
- b. Список перечисление
- c. Примечание к тексту, которое находится в нижней части страницы или в конце документа и снабжается номером или другой пометкой

### **Тема 3. Информационная технология обработки данных в языке Python .**

Вариант 1.

- 1. Рассчитайте объем выборки для изучения удовлетворенности результатами пенсионной реформы среди населения Петербурга. Ошибка выборки – 0.05.
- 2. Средний возраст рождения первого ребенка в Сан-Франциско составляет 32 года. Дисперсия - 5 лет. Размер выборки – 1000 человек. Рассчитайте доверительный интервал для данного результата.
- 3. Из 300 опрошенных граждан Петербурга, в выборах президента России участвовало 20% . Центризбирком заявляет о явке в 27%. Можем ли мы доверять данным Центризбиркома?
- 4. Средний возраст в выборке из населения Красноярка в 1600 человек составляет 30 лет. Дисперсия – 10 лет. Оцените средний возраст населения Красноярска.
- 5. Из 400 опрошенных граждан Петербурга, закон, разрешающий однополые браки поддерживает 55%. Можем утверждать, что большинство населения Петербурга поддерживает однополые браки.
- 6. Строительная компания хочет оценить среднюю стоимость ремонтных работ, выполняемых для клиентов. Каким должен быть объем выборки , если дисперсия по результатам пробного обследования составило 850 у.е., а предельная ошибка выборки не должна превышать 200 у.е. ?
- 7. Из партии объемом 500 однородных товаров для проверки по схеме случайной бесповторной выборки отобрано 70 товаров, среди которых оказалось 56

небракованных. Найдите границы, в которых заключена доля бракованных товаров во всей партии.

- 1. Откройте файл Russia.sav.
- 2. Найдите переменную V11, которая показывает степень удовлетворенности состоянием здоровья у респондента.
- 3. Какой тест позволит нам понять, есть ли различия в удовлетворенности здоровьем у мужчин и женщин?
- 4. Как следует сформулировать нулевую гипотезу в данном случае
- 5. Проведите этот тест. Не забудьте пометить как несуществующие, все несущественные ответы в переменной V11. Переменная пол – V238.
- 6. Скопируйте таблицу с результатами теста
- 7. Чему рана вероятность нулевой гипотезы?
- 8. Позволяют ли результаты теста подтвердить нулевую гипотезу?
- 9. Напишите содержательную интерпретацию тест
- 10. Найдите переменную V148, которая показывает ответы на вопрос, верил ли респондент в бога.
- 11. Какой тест позволит нам ответить на вопрос о том, кто составляет большинство населения России: те, кто верит в бога или те, кто не верит в бога? Как следует сформулировать нулевую гипотезу в данном случае?
- 12. Проведите этот тест.
- 13. Скопируйте из SPSS таблицу с результатами теста.
- 14. Чему рана вероятность нулевой гипотезы?
- 15. Позволяют ли результаты теста подтвердить нулевую гипотезу?
- 16. Напишите содержательную интерпретацию тест

## Тема 4. Информационная технология обработки данных с использованием языка R.

## Вариант 1.

Откройте файл Russia Turkey.sav

С помощью команды SELECT CASES выберите страну Россия (S003=643)

1. Разделите файл группы по типу семейного положения с помощью команды SPLIT FILE.

Вычислите среднее (means) и стандартное отклонение (standard deviation) показателей переменной возраста у мужчин и женщин во всех типах семейного положения. Скопируйте вывод SPSS в файл Вашего ответа. Проинтерпретируйте полученный результат.

Переменные: X003 Age recoded X007 Marital status X001 Sex

> 2. Отобразите графически распределение дохода респондентов. Покажите на гистограмме нормальную кривую. Далее, аналогичным образом, оцените распределение дохода в зависимости от типа занятости респондентов (сделайте SPLIT FILE по переменной Х028). Скопируйте вывод SPSS в файл Вашего ответа, опишите Ваши выводы.

Переменные: X047 Scale of incomes

X028 Employment status

3. Оцените различие в уровне своего дохода по самооценке у мужчин и женщин. Затем, оцените различия в доходе по самооценке у тех, кто имеет какую-либо работу (выполните необходимую перекодировку значений переменной X028). Скопируйте вывод SPSS в файл Вашего ответа, проинтерпретируйте результат.

Переменные: X047 Scale of incomes X028 Employment status X001 Sex

> 4. Используя таблицы сопряженности и критерий независимости хи-квадрат, дайте оценку связи толерантности к лицам, страдающим алкоголизмом и принадлежности респондента к какой-либо религиозной группе. Скопируйте вывод SPSS в файл Вашего ответа, опишите Ваши выводы.

Переменные:

A124\_03 Neighbors: Heavy drinkers F025 Religious denomination

5. С помощью дисперсионного анализа проверьте различается ли самооценка дохода у людей с разной религиозной принадлежностью. Скопируйте вывод SPSS в файл Вашего ответа, опишите Ваши выводы.

Переменные: X047 Scale of incomes F025 Religious denomination

# **5. Оценочные средства для промежуточной аттестации**

5.1. Экзамен проводится в компьютерном классе, с работающими ПК, подключенными к интернету. Можно пользоваться открытыми базами данных.

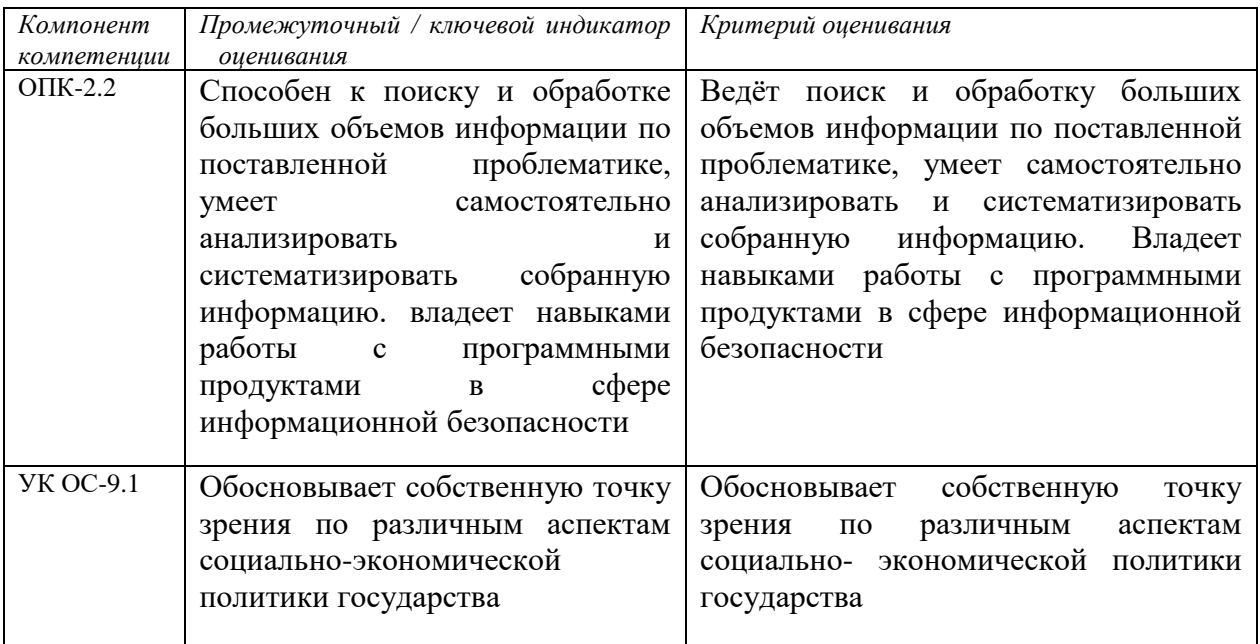

### **5.2. Оценочные материалы промежуточной аттестации**

### **Типовые оценочные материалы промежуточной аттестации**

### *Перечень вопросов для подготовки к экзамену*

- *1.* Информатика как фундаментальная наука и область практической деятельности.
- *2.* Понятие об информационном обществе. Основные признаки и тенденции развития.
- *3.* Эволюция развития вычислительной техники.
- *4.* Понятие «информация». Показатели качества информации. Адекватность информации.
- *5.* Представление информации в компьютере. Единицы измерения информации.
- *6.* Понятие информационной технологии. Виды информационных технологий.
- *7.* Понятие новой информационной технологии.
- *8.* Информационные системы. Типы ИС.
- *9.* Справочно-правовые ИС.
- *10.* Аппаратные средства персонального компьютера.
- *11.* Схема обработки информации на компьютере.
- *12.* Виды и назначение запоминающих устройств персонального компьютера.
- *13.* Виды и назначение периферийных устройств персонального компьютера.
- *14.* Понятие программного обеспечения. Классификация по функциональному признаку.
- *15.* Структура системного программного обеспечения.
- *16.* Функции и назначение операционной системы.
- *17.* ОС Windows. Признаки графической операционной системы.
- *18.* Функции и назначение сервисных системных программ.
- *19.* Характеристика пакетов прикладных программ. Понятие программного продукта.
- *20.* Назначение инструментальных систем программирования.
- *21.* Компьютерные сети. Классификация и назначение.
- *22.* История создания сети Интернет. Основные службы.
- *23.* Поиск информации в сети Интернет. Социальные сети.
- *24.* Понятие конфиденциальности и целостности информации, причины их нарушения.
- *25.* Информационные угрозы, Виды вредоносных программ и средства борьбы с ними.
- *26.* Понятие и свойства алгоритма. Способы описания алгоритмов.
- *27.* Основные структуры алгоритмов.
- *28.* Языки программирования.
- *29.* Характеристики и функциональные возможности ОС Windows.
- *30.* Пользовательский интерфейс среды MS Windows XP.
- *31.* Архивирование файлов. Среда архиватора WinRar, WinZip.
- *32.* Форматирование документа в текстовом процессоре Word.
- *33.* Операции с графическими объектами в текстовом процессоре Word.
- *34.* Создание и работа с таблицами в текстовом процессоре Word.
- *35.* Разработка бланкового документа в текстовом процессоре Word.
- *36.* Вставка в документ Word оглавления, указателей, сносок, примечаний, аннотаций, списка иллюстраций.
- *37.* Создание рассылки серийных писем в текстовом процессоре Word.
- *38.* Функциональные возможности ТП Excel. Пользовательский интерфейс.
- *39.* Относительные и абсолютные ссылки в ТП Excel.
- *40.* Вычисления по формулам, стандартные функции в ТП Excel.
- *41.* Графическое представление данных в ТП Excel.
- *42.* Работа с электронной таблицей как с базой данных (списки): цели и средства.
- *43.* Консолидация данных в электронной таблице.
- *44.* Построение сводной таблицы в Excel и анализ данных с ее помощью.
- *45.* Прогнозирование и регрессионный анализ в Excel.
- *46.* Подбор параметра и сценарии в электронных таблицах Excel.
- *47.* Решение оптимизационных задач в Excel с помощью инструмента Поиск решения.
- *48.* Подготовка презентации в формате текстового документа Word.
- *49.* Типы объектов слайда
- *50.* Способы навигации в пределах презентации

## **Типовые контрольные задания или иные материалы, необходимые для оценки знаний, умений, навыков, характеризующие этапы формирования компетенция в процессе освоения ОП**

- **1.** Сформируйте сводную таблицу показателей эффективности избирательной кампании на основе предложенных данных.
- **2.** Представьте в графическом виде результаты, показывающие связь явки и результатов голосования за партию власти.
	-
- **3.** Подготовьте презентацию с использованием мультимедийных средств.

## **Практические задания для экзамена.**

Откройте файл WVSRussia

Найдите переменную V10

1. Определите долю людей, которые не очень счастливы.

- 2. Перекодируйте эту переменную в переменную V10\_new, где 1 Счастливы (в той или иной степени), 2 – Не счастливы. (в той или иной степени)
- 3. Определите долю тех, кто не счастлив.
- 4. Выделите подвыборку мужчин. (переменная V238).
- 5. Определите долю мужчин
- 6. Определите долю тех мужчин, которые счастливы (в той или иной степени). Снимите фильтр.
- 7. Найдите переменную V58.
- 8. Отметьте отрицательные значения, как несущественные (missing)/
- 9. Определите среднее число детей у респондентов
- 10. Определите число детей у мужчин и у женщин

### Шкала оценивания

Оценка результатов производится на основе балльно-рейтинговой системы (БРС). Использование БРС осуществляется в соответствии с приказом от 06 сентября 2019 г. №306 «О применении балльно-рейтинговой системы оценки знаний обучающихся». БРС по дисциплине отражена в схеме расчетов рейтинговых баллов (далее - схема расчетов).

Ведущий преподаватель дисциплины разрабатывает схему расчета рейтинговых баллов по дисциплине. Схема расчетов формируется в соответствии с учебным планом, утверждается руководителем образовательного направления и доводится до сведения студентов на первом занятии по данной дисциплине. Схема расчетов является составной частью рабочей программы дисциплины и содержит информацию о видах учебной работы, видах текущего контроля, виде промежуточной аттестации по дисциплине, а также иную информацию, влияющую на начисление балов обучающимся.

Усвоение студентом всего объема дисциплины максимально оценивается в 100 баллов.

В институте устанавливается следующая шкала перевода оценки из многобалльной системы в пятибалльную:

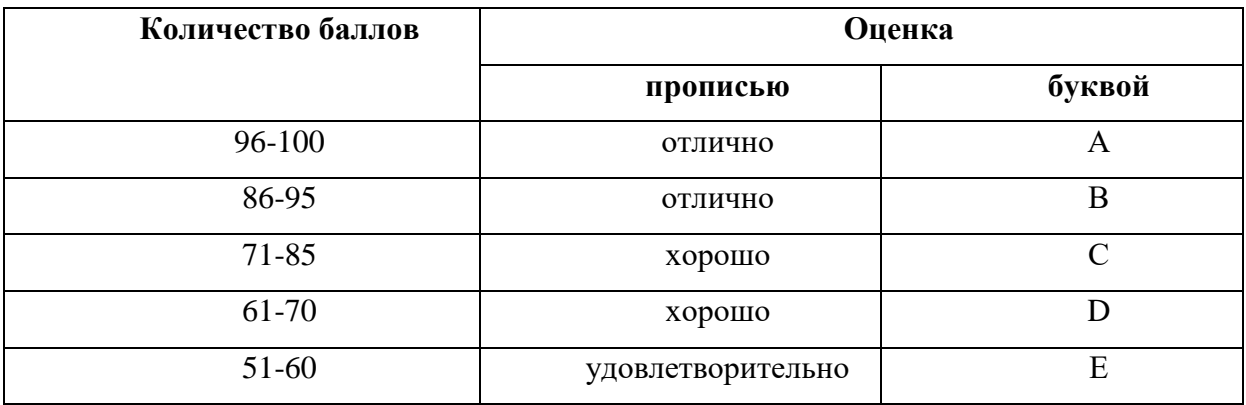

Расчет итоговой рейтинговой оценки:

### *Описание системы оценивания*

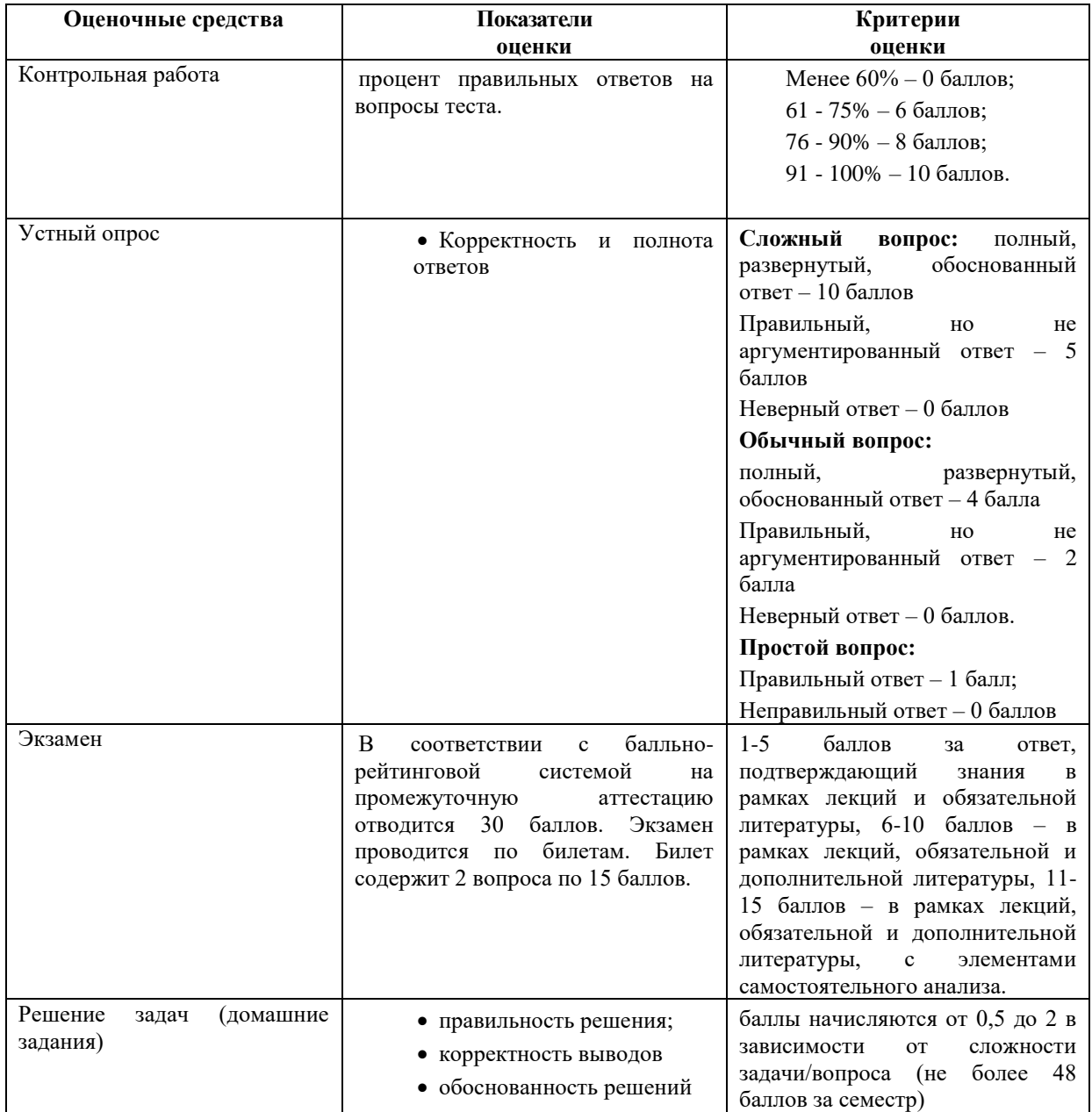

При оценивании используется балльно-рейтинговая система. Баллы выставляются за посещаемость (максимум 18 баллов), работу на семинарах (максимум 12 баллов), выполнение контрольных работ (максимум 20 баллов); тестирование (максимум 20 баллов), зачет (максимум 30 баллов). Дисциплина считается освоенной, если студент набрал не менее 51 балла в результате выполнения всех типов заданий, включая ответ на зачете.

## **Схема расчета рейтинговых баллов по дисциплине «Информатика (анализ данных)»**

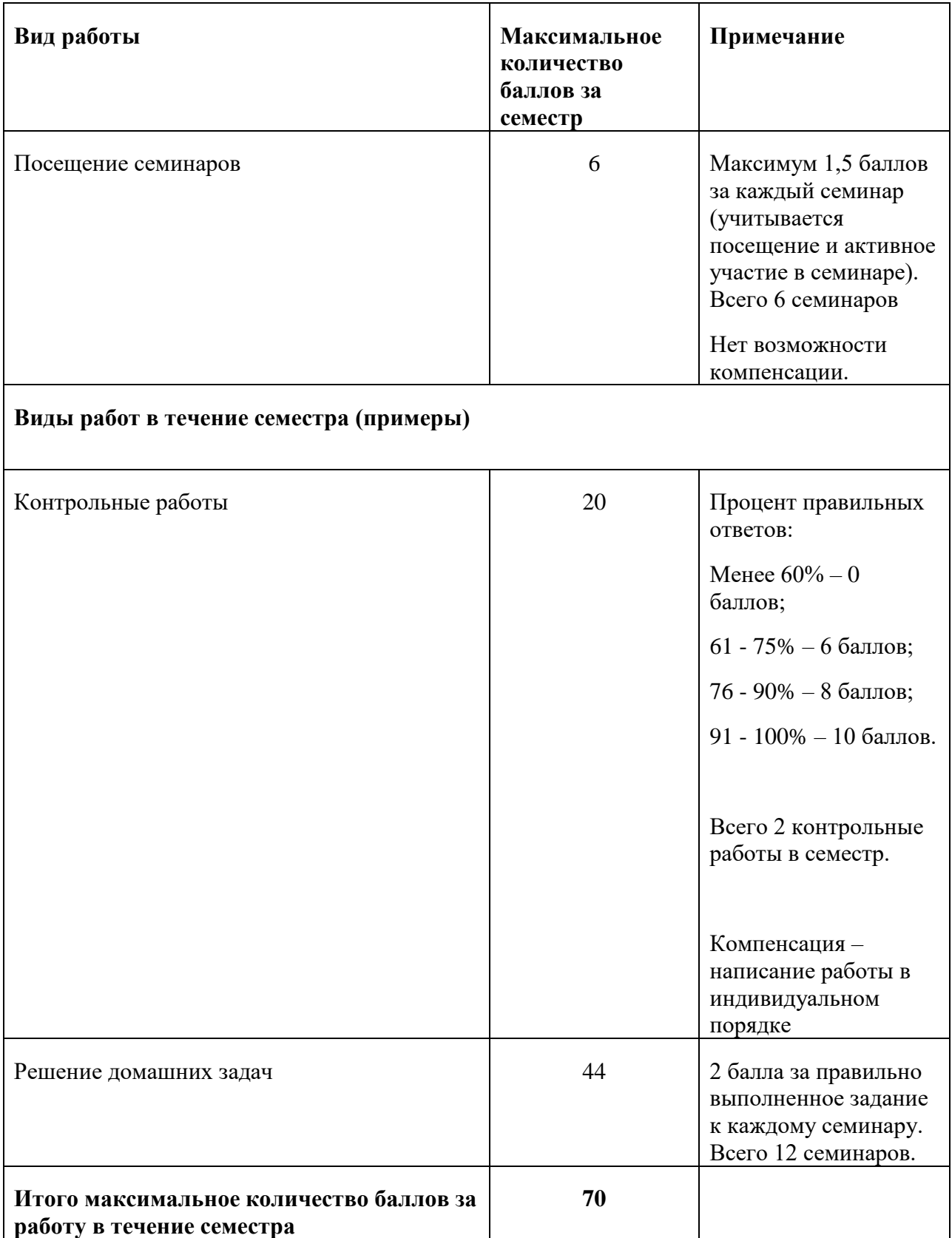

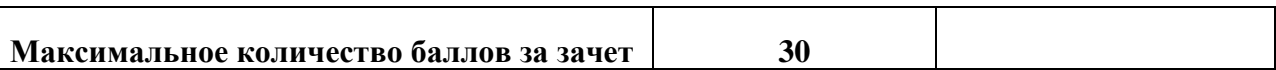

#### *6.***Методические указания для обучающихся по освоению дисциплины (модуля).**

Изучение социологии в академии осуществляется с использованием основных форм учебных занятий: лекций, семинаров, разбора практических заданий, самостоятельной работы.

**Лекция** является ведущей формой учебных занятий. Она отличается монологичностью, в ней активная роль принадлежит преподавателю, задача которого сводится к тому, чтобы в отведенное время раскрыть содержание учебных вопросов или дать схему ответа на узловые проблемы темы лекции.

Работа студента на лекции предполагает, в первую очередь, не столько умение записывать все то, о чем говорит преподаватель, а способность обобщать сказанное в краткие тезисы, выделять главное, отыскивать логические и смысловые связи в учебном материале, отмечать непонятные места с тем, чтобы позднее задать вопросы лектору или обсудить проблемы в ходе семинарского занятия. Умение эффективно и плодотворно работать на лекции является признаком высокой учебной культуры студента и во многом определяет успешное освоение учебного курса философии в целом.

Лекция, несмотря на ее важность, еще не решает задач, которые ставятся в процессе обучения. Эти цели достигаются в ходе групповых занятий, основным видом которых при изучении философии является семинар.

**Семинар,** в переводе с латинского языка, означает, буквально, «рассадник знаний». Это вид занятий, на котором ведется обсуждение заранее сформулированных учебных вопросов в соответствии с темой учебного плана. Главное в нем – достижение познавательных, методических и воспитательных целей посредством активного включения студентов в обсуждение учебного материала. Роль преподавателя сводится, в основном, к организации обсуждения учебных вопросов, ориентации выступающих, созданию проблемных ситуаций, оказанию методической помощи при затруднительных вопросах.

Подготовка к семинарскому занятию предполагает целенаправленную **самостоятельную работу** студентов.

Прежде всего, необходимо внимательно ознакомиться с заданиями, предлагаемыми для обсуждения на семинаре, на что уходит не более трех-пяти минут времени. Затем следует просмотреть свой конспект лекций, на что потребуется 15-20 минут времени. Таким образом, за первые 20-25 минут работы только на основе записей, сделанных на лекции, можно получить представление о содержании каждого вопроса семинарского занятия. Однако даже хорошо записанный конспект лекций требует доработки, а для этого необходимо обратиться к оригинальным текстам и другой рекомендованной литературе.

Студент должен знать **основные критерии оценки** его учебной работы по дисциплине. Назовем основные из них:

 Знание учебного материала в соответствии с учебной программой дисциплины (степень освоения имеющейся литературы по теме, учебному вопросу); способность дать оценку существующим точкам зрения по раскрываемой проблеме; творческое владение понятийным аппаратом социологии).

 Степень проявления творчества и самостоятельности при раскрытии обсуждаемого вопроса (умение выделять главные аспекты проблемы, нестандартно, оригинально мыслить; способность отстаивать свою позицию, опираясь на знание теории

20

вопроса; умение формулировать актуальные вопросы общественной жизни, развития военной теории и практики).

 $3.$ Доказательность и убедительность выступления (положения, приводимые в выступлении, должны содержать определенную систему аргументов, раскрывающую позицию курсанта по данной проблеме, убеждать в правильности этой позиции).

 $4<sub>1</sub>$ Наличие конспекта лекций и его отработка во время самостоятельной работы.

 $5<sub>1</sub>$ Знание рекомендованной литературы.

6. Активность на занятии (выступления на семинарских занятиях; умение и стремление задавать вопросы, участие в дискуссии, подготовка научных сообщений и эссе).

# ПЛАНЫ ПРАКТИЧЕСКИХ ЗАНЯТИЙ

## Занятие 1. Редактирование и форматирование текста в текстовом процессоре Word

## Основные вопросы.

- Ввод текста с клавиатуры (на основе существующего документа, на основе шаблона),
- поиск и замена текста.
- средства отмены и возврата текста,
- автотекст, автозамена,
- ввод специальных и произвольных символов,
- тезаурус, автоматизация проверки правописания.
- форматирование шрифтов,
- форматирование абзацев,
- форматирование разделов,
- форматирование колонок
- создание нумерованных и маркированных списков.
- обрамление и заливка объектов текста.  $\bullet$

## Литература, используемая при подготовке к занятию:

- 1. Хлебников А. А. Информатика. Учебник. М.: Феникс, 2017. 448 с.
- 2. Цацкина Е. П., Царегородцев А. В. Информатика и методы математического анализа. Учебно-методическое пособие. В 2 частях. Часть 1. Информатика. М.: Проспект,  $2019.96c.$
- 3. Шмелева А. Г., Ладынин А. И. Информатика. Информационные технологии в профессиональной деятельности: Microsoft Word. Microsoft Excel: теория и применение для решения профессиональных задач. М.: ЛЕНАНД, 2020. 304 с.

## Занятие 2. Работа с таблицами в текстовом процессоре Word.

## Основные вопросы.

• Укажите способы создания (вставки) таблицы в текстовом документе,

- Заполнение и редактирование таблицы,
- форматирование столбцов и строк таблицы,
- автоформат таблицы,
- объединение ячеек таблицы
- вставка формул в таблицу
- Обрамление таблицы

#### *Литература, используемая при подготовке к занятию:*

- 1. Хлебников А. А. Информатика. Учебник. М.: Феникс, 2017. 448 с.
- 2. Цацкина Е. П., Царегородцев А. В. Информатика и методы математического анализа. Учебно-методическое пособие. В 2 частях. Часть 1. Информатика. М.: Проспект, 2019. 96 с.
- 3. Шмелева А. Г., Ладынин А. И. Информатика. Информационные технологии в профессиональной деятельности: Microsoft Word. Microsoft Excel: теория и применение для решения профессиональных задач. М.: ЛЕНАНД, 2020. 304 с.

### *Занятие 3. Вставка графических объектов в текстовый документ - 4 часа*

### *Основные вопросы.*

- Вставка и форматирование надписей
- Вставка и форматирование рисунков
- Вставка и форматирование диаграмм
- Создание организационных диаграмм

### *Литература, используемая при подготовке к занятию:*

- 1. Информатика для экономистов. Учебник для бакалавриата и специалитета / ред. Поляков В. П. М.: Юрайт, 2019. 524 с.
- 2. Информатика для экономистов. Учебник для СПО / ред. Поляков В. П. М.: Юрайт, 2019. 524 с.
- 3. Набиуллина С.Н. Информатика и ИКТ. Курс лекций. М.: Лань, 2019. 72 с.
- 4. Новожилов О. П. Информатика. Учебник. М.: Юрайт, 2014. 620 с.

### *Занятие 4. Слияние документов*

## *Основные вопросы.*

- Создание основного документа и источника данных,
- Организация полей слияния,
- Организация полей Word,
- Отбор данных в процессе слияния.

### *Литература, используемая при подготовке к занятию:*

1. Правовая информатика. Учебник и практикум / ред. Элькин В. Д. М.: Юрайт, 2014. 402 с.

- 23
- 2. Софронова Н. В., Бельчусов А. А. Теория и методика обучения информатике. Учебное пособие. М.: Юрайт, 2020. 402 с.
- 3. Трофимов В. В. Информатика. Учебник для академического бакалавриата. В 2-х томах. Том 2. М.: Юрайт, 2019. 406 с.

### *Занятие 5. Автоматизация обработки текстового документа*

### *Основные вопросы.*

- Создание бланковых документов с использованием полей формы.
- Панель инструментов формы.
- Порядок разработки формы.
- Вставки полей формы.
- Защита формы от изменений.
- Использование стилевого форматирования.
- Колонтитулы, нумерация страниц
- Создание оглавления и предметного указателя.
- Вставка сноски
- Автоматическая нумерация объектов текстового документа. (рисунков, таблиц и пр.)
- Работа с документом в режиме структуры
- Оформление титульного листа

### *Литература, используемая при подготовке к занятию:*

- 1. Гилярова М. Г. Информатика для медицинских колледжей. Учебник. М.: Феникс, 2018. 528 с.
- 2. Грошев А. С., Закляков П. В. Информатика. Учебник. М.: ДМК Пресс, 2019. 674 с.
- 3. Далингер В. А., Симонженков С. Д. Информатика и математика. Решение уравнений и оптимизация в Mathcad и Maple. Учебник и практикум для вузов. М.: Юрайт, 2019. 156 с.
- 4. Информатика для экономистов. Учебник для бакалавриата и специалитета / ред. Поляков В. П. М.: Юрайт, 2019. 524 с.

### *Занятие 6. Основные понятия и объекты табличного процессора* **Excel**

### *Основные вопросы:*

- Среда табличного процессора.
- Типы данных
- Форматы данных.
- Ввод данных

### *Литература, используемая при подготовке к занятию:*

- 1. Трофимов В. В. Информатика. Учебник для академического бакалавриата. В 2-х томах. Том 2. М.: Юрайт, 2019. 406 с.
- 2. Филимонова Е. В. Информатика и информационные технологии в профессиональной деятельности. Учебник. М.: Юстиция, 2019. 216 с.
- 3. Хлебников А. А. Информатика. Учебник. М.: Феникс, 2017. 448 с.

## *Занятие 7. Автоматизация вычислений в среде табличного процессора* **Excel**

## *Основные вопросы:*

- Использование формул для вычислений.
- Ссылки на ячейки (абсолютные, относительные, смешанные), ссылки на другие листы.
- Копирование формул
- Использование логических функций.
- Функция ЕСЛИ
- Использование статистических функций.
- Использование функции ПРОСМОТР
- Промежуточные ИТОГИ.

### *Литература, используемая при подготовке к занятию:*

- 1. Хлебников А. А. Информатика. Учебник. М.: Феникс, 2017. 448 с.
- 2. Цацкина Е. П., Царегородцев А. В. Информатика и методы математического анализа. Учебно-методическое пособие. В 2 частях. Часть 1. Информатика. М.: Проспект, 2019. 96 с.
- 3. Шмелева А. Г., Ладынин А. И. Информатика. Информационные технологии в профессиональной деятельности: Microsoft Word. Microsoft Excel: теория и применение для решения профессиональных задач. М.: ЛЕНАНД, 2020. 304 с.

## *Занятие 8. Редактирование и форматирование диаграмм в среде табличного процессора* **Excel**

## *Основные вопросы:*

- Мастер диаграмм.
- Виды диаграмм.
- Представление данных на диаграммах
- Построение и редактирование объектов диаграмм: осей, цен деления шкал, добавление и удаление рядов и др..
- Форматирование объектов диаграммы

## *Литература, используемая при подготовке к занятию:*

- 1. Беляева Т. М., Кудинов А. Т., Пальянова Н. В. Правовая информатика. Учебник и практикум для прикладного бакалавриата / ред. Чубукова С. Г. М.: Юрайт, 2019. 314 с.
- 2. Гасумова С. Е. Социальная информатика. Учебник и практикум для вузов. М.: Юрайт, 2019. 284 с.
- 3. Гилярова М. Г. Информатика для медицинских колледжей. Учебник. М.: Феникс, 2018. 528 с.

## *Занятие 9. Работа со списками. Структурирование таблиц.*

### *Основные вопросы:*

- Сортировка списков данных по разным признакам.
- Автофильтр, пользовательский, расширенный фильтры.
- Отбор данных с помощью формы
- Структурирование таблиц.
- Подведение итогов

### *Литература, используемая при подготовке к занятию:*

- 1. Филимонова Е. В. Информатика и информационные технологии в профессиональной деятельности. Учебник. М.: Юстиция, 2019. 216 с.
- 2. Хлебников А. А. Информатика. Учебник. М.: Феникс, 2017. 448 с.
- 3. Цацкина Е. П., Царегородцев А. В. Информатика и методы математического анализа. Учебно-методическое пособие. В 2 частях. Часть 1. Информатика. М.: Проспект, 2019. 96 с.
- 4. Шмелева А. Г., Ладынин А. И. Информатика. Информационные технологии в профессиональной деятельности: Microsoft Word. Microsoft Excel: теория и применение для решения профессиональных задач. М.: ЛЕНАНД, 2020. 304 с.

## *Занятие 10. Сводные таблицы*

## *Основные вопросы:*

- Построение сводных таблиц с помощью Мастера.
- Макет сводной таблицы.
- Настройка параметров полей.
- Группировка данных.

## *Литература, используемая при подготовке к занятию:*

1. Гасумова С. Е. Социальная информатика. Учебник и практикум для вузов. М.: Юрайт, 2019. 284 с.

- 3. Грошев А. С., Закляков П. В. Информатика. Учебник. М.: ДМК Пресс, 2019. 674 с.
- 4. Далингер В. А., Симонженков С. Д. Информатика и математика. Решение уравнений и оптимизация в Mathcad и Maple. Учебник и практикум для вузов. М.: Юрайт, 2019. 156 с.
- 5. Информатика для экономистов. Учебник для бакалавриата и специалитета / ред. Поляков В. П. М.: Юрайт, 2019. 524 с.

## *Занятие 11. Создание мультимедийных презентаций.*

- Подготовка презентации в формате текстового документа Word.
- Использование заметок.
- Операции с блоками объектов.
- Иерархические диаграммы.
- Навигация в презентации.
- Использование гиперссылок .

### *Литература, используемая при подготовке к занятию*:

- 1. Информатика для экономистов. Учебник для СПО / ред. Поляков В. П. М.: Юрайт, 2019. 524 с.
- 2. Набиуллина С.Н. Информатика и ИКТ. Курс лекций. М.: Лань, 2019. 72 с.
- 3. Новожилов О. П. Информатика. Учебник. М.: Юрайт, 2014. 620 с.
- 4. Попов А. М., Сотников В. Н., Нагаева Е. И. Информатика и математика для юристов. Учебник / ред. Попов А. М. М.: Юрайт, 2014. 512 с.

## *Занятие 12. Работа в сети Интернет*

- Аппаратные компонеты сети
- Сервисы Интернет
- Браузеры Интернет
- Поиск информации в Интернет
- Социальные сети

## *Литература, используемая при подготовке к занятию:*

1. Далингер В. А., Симонженков С. Д. Информатика и математика. Решение уравнений и оптимизация в Mathcad и Maple. Учебник и практикум для вузов. М.: Юрайт, 2019. 156 с.

- 2. Информатика для экономистов. Учебник для бакалавриата и специалитета / ред. Поляков В. П. М.: Юрайт, 2019. 524 с.
- 3. Информатика для экономистов. Учебник для СПО / ред. Поляков В. П. М.: Юрайт, 2019. 524 с.
- 4. Набиуллина С.Н. Информатика и ИКТ. Курс лекций. М.: Лань, 2019. 72 с.

# **Учебная литература и ресурсы информационно-телекоммуникационной сети "Интернет"**

### **7.1.Основная литература**

- 1. Информатика для экономистов. Учебник для СПО / ред. Поляков В. П. М.: Юрайт, 2019. 524 с.
- 2. Набиуллина С.Н. Информатика и ИКТ. Курс лекций. М.: Лань, 2019. 72 с.
- 3. Новожилов О. П. Информатика. Учебник. М.: Юрайт, 2014. 620 с.

## *7.2.Дополнительная литература:*

- 1. Информатика для экономистов. Учебник для СПО / ред. Поляков В. П. М.: Юрайт, 2019. 524 с.
- 2. Набиуллина С.Н. Информатика и ИКТ. Курс лекций. М.: Лань, 2019. 72 с.
- 3. Новожилов О. П. Информатика. Учебник. М.: Юрайт, 2014. 620 с.

## **Учебно-методическое обеспечение для самостоятельной работы.**

- *1.* Беляева Т. М., Кудинов А. Т., Пальянова Н. В. Правовая информатика. Учебник и практикум для прикладного бакалавриата / ред. Чубукова С. Г. М.: Юрайт, 2019. 314 с.
- *2.* Гасумова С. Е. Социальная информатика. Учебник и практикум для вузов. М.: Юрайт, 2019. 284 с.
- *3.* Гилярова М. Г. Информатика для медицинских колледжей. Учебник. М.: Феникс, 2018. 528 с.
- *4.* Грошев А. С., Закляков П. В. Информатика. Учебник. М.: ДМК Пресс, 2019. 674 с.
- *5.* Далингер В. А., Симонженков С. Д. Информатика и математика. Решение уравнений и оптимизация в Mathcad и Maple. Учебник и практикум для вузов. М.: Юрайт, 2019. 156 с.
- *6.* Информатика для экономистов. Учебник для бакалавриата и специалитета / ред. Поляков В. П. М.: Юрайт, 2019. 524 с.

**a.** Нормативные правовые документы и иная правовая информация

Федеральный закон "Об образовании в Российской Федерации" от 29.12.2012 N 273-ФЗ. URL: [http://www.consultant.ru/document/cons\\_doc\\_LAW\\_140174/](http://www.consultant.ru/document/cons_doc_LAW_140174/)

# **7.4. Интернет-ресурсы**

[http://faculty.ucr.edu/~hanneman/nettext/C7\\_Connection.html](http://faculty.ucr.edu/~hanneman/nettext/C7_Connection.html)

## **Сайт научной библиотеки СЗИУ [http://nwipa.ru](http://nwipa.ru/)**

1. *Электронные учебники* электронно - библиотечной системы (ЭБС) «**Айбукс»**

2. *Электронные учебники* электронно – библиотечной системы (ЭБС) **«Лань»**

3. *Научно-практические статьи по финансам и менеджменту* Издательского дома

## **«Библиотека Гребенникова**»

4. *Статьи из периодических изданий по общественным и гуманитарным наукам* «**Ист - Вью»** 

5. *Энциклопедии, словари, справочники* «**Рубрикон»**

6. *Англоязычные ресурсы* **EBSCO Publishing**- *доступ к мультидисциплинарным полнотекстовым базам данных различных мировых издательств по бизнесу, экономике, финансам, бухгалтерскому учету, гуманитарным и естественным областям знаний, рефератам и полным текстам публикаций из научных и научно–популярных журналов.*

*7. Emerald- крупнейшее мировое издательство, специализирующееся на электронных журналах и базах данных по экономике и менеджменту.* 

# **7.5. Иные источники**

- Единый архив экономических и социологических данных ГУ-ВШЭ [\(http://sophist.hse.ru\)](http://sophist.hse.ru/)
- Федеральная служба государственной статистики [\(http://www.gks.ru\)](http://www.gks.ru/):
- Независимый институт социальной политики (http://atlas.socpol.ru/overviews/demography/index. shtml)
- Russia Longitudinal Monitoring Survey (PME3): <http://www.cpc.unc.edu/projects/rlms/project/study.html>
- Центральная избирательная комиссия РФ [\(http://www.cikrf.ru/\)](http://www.cikrf.ru/)
- **ВЦИОМ** (www[.wciom.ru\)](https://wciom.ru/#_blank)
- Архив Межуниверситетского Консорциума политических и социальных исследований (Interuniversity Consortium for Political and Social Research (ICPSR) [\(http://www.icpsr.umich.edu/\)](http://www.icpsr.umich.edu/)
- Архив ROPER-center доступны данные крупнейшего проекта General Social Survey за 1972-2008 (http://www.ropercenter.uconn.edu/data\_access/data/datasets/ general\_social\_survey.html#codebook)

**Информационные технологии, используемые при осуществления образовательного процесса по дисциплине (модулю), включая перечень программного обеспечения и информационных справочных систем (при необходимости).**

- 1. Мультимедийные (цифровые) инструменты и образовательные ресурсы, обучающие программы по предмету, пакеты программного обеспечения общего назначения (текстовые редакторы, графические редакторы).
- 2. Система тестирования качества знаний обучающихся
- 3. Программа «Антиплагиат».

# 8. **Материально-техническая база, информационные технологии, программное обеспечение и информационные справочные системы**

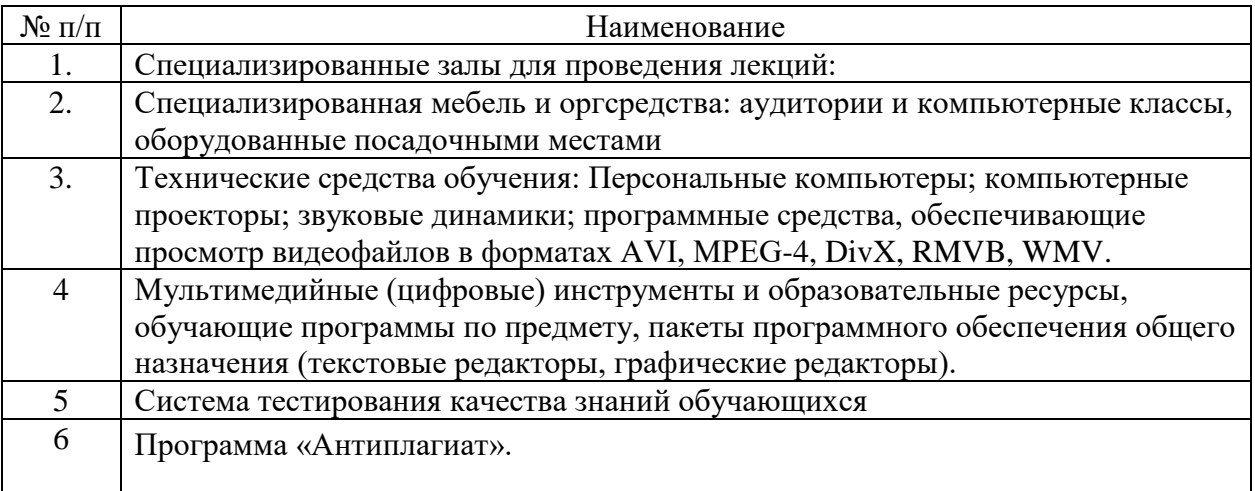